Improved procedures for maritime pine management with ModisPinaster using the ModisOptimizer tool

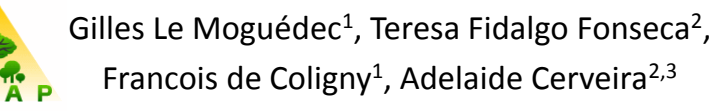

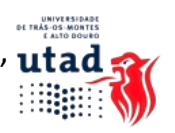

<sup>1</sup>UMR AMAP, France <sup>2</sup>University of Trás-os Montes e Alto Douro, Portugal 3 INESC TEC, Portugal

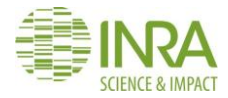

Journées CAQSIS, 5-7 april 2016,<br>Montpellier. France ModisOptimizer and the matter of the ModisOptimizer 1 and the matter of the ModisOptimizer 1

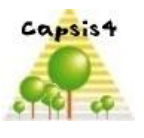

### Introduction

Journées CAQSIS, 5-7 april 2016, Journees CAQSIS, 5-7 april 2016,<br>Montpellier, France 2

### A brief presentation of ModisPinaster

**Growth model with diameter distribution for Pinus pinaster**

- **Inputs from current inventories (stand level variables)**
- **Several outputs (e.g. volume, biomass per compartment, carbon, energy)**

**Flexible description of the diameter classes (Johnson S<sub>B</sub> distribution)** 

**Inclusion of a mortality module (competition and wind damages)**

**Thinning simulation modules**

**Interactive or automatic procedure, based on number of trees, or density indices (Wilson factor, Fw, or Reineke, SDI). Automatic management also available for fixed ranges of Fw or SDI.**

*The whole model (including mortality module) is deterministic.*

Journées CAQSIS, 5-7 april 2016,<br>Montpellier. France Journees CAQSIS, 3-7 april 2010,<br>Montpellier, France 3

## Using ModisPinaster

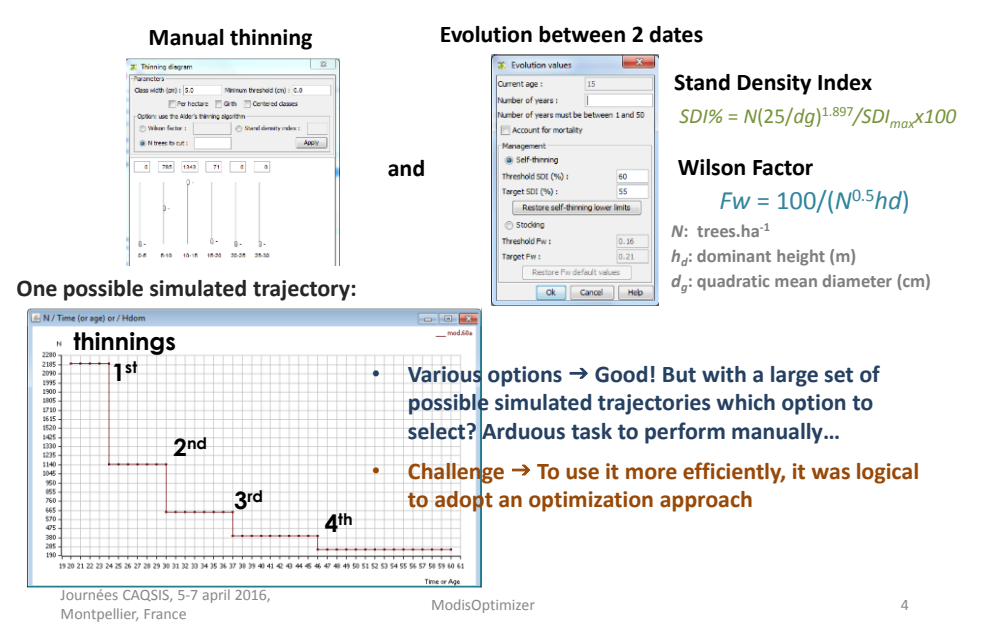

## ModisOptimizer: an optimisation tool for Modis Pinaster

Journées CAQSIS, 5-7 april 2016,<br>Montpellier. France ModisOptimizer Channel Channel ModisOptimizer 5<br>Montpellier, France

## Elements needed for Optimization

•**A growth model:**

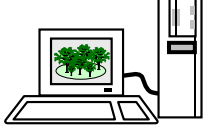

Here : **ModisPinaster**

•**An evaluation criterion to optimize (objective function) and possibly some performance to respect (constraints)**

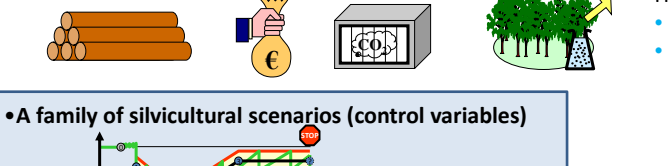

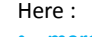

- **merchantable volume**
- **aboveground biomass**

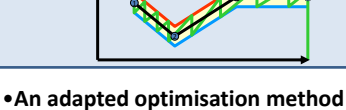

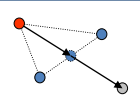

Here : **Nelder-Mead algorithm** (Cf. Caqsis 2015)

6

Journées CAQSIS, 5-7 april 2016, Montpellier, France

ModisOptimizer

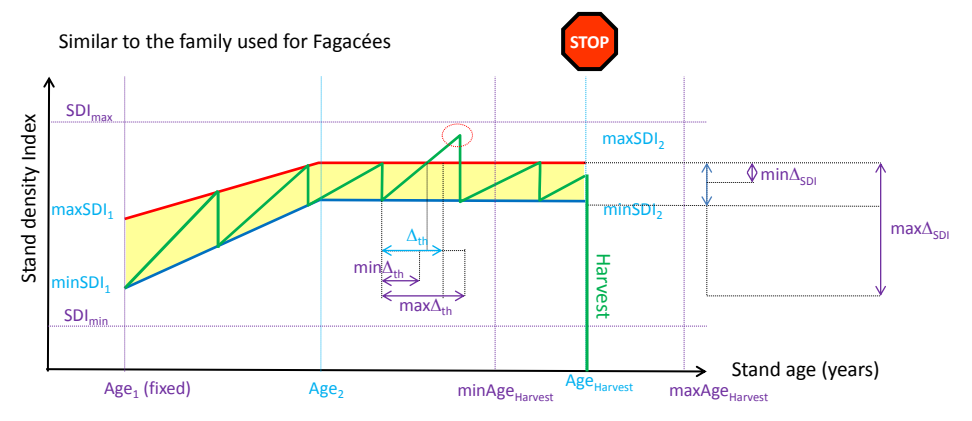

### The family of silvicultural scenarios

A scenario is defined by 7 control variables, all bounded, some of them ordered (Cf. Cagsis 2015).

But for SDI we have double constraints : that need special treatment.

Journées CAQSIS, 5-7 april 2016,<br>Montpellier, France ModisOptimizer and the matter of the ModisOptimizer 7<br>Montpellier, France

 $\begin{cases} \frac{\partial D_{1m} n}{\partial S_{0l}} \leq \frac{\partial D_{11}}{\partial S_{0l}} \leq \frac{\partial D_{1m} n}{\partial S_{0l}} \\ \frac{\partial D_{2m}}{\partial S_{0l}} \leq \frac{\partial D_{11}}{\partial S_{0l}} \leq \frac{\partial D_{2m} n}{\partial S_{0l}} \end{cases}$  $SDI_{min} \leq SDI_1 \leq SDI_2 \leq SDI_{max}$ 

### Using double-constrained coordinates

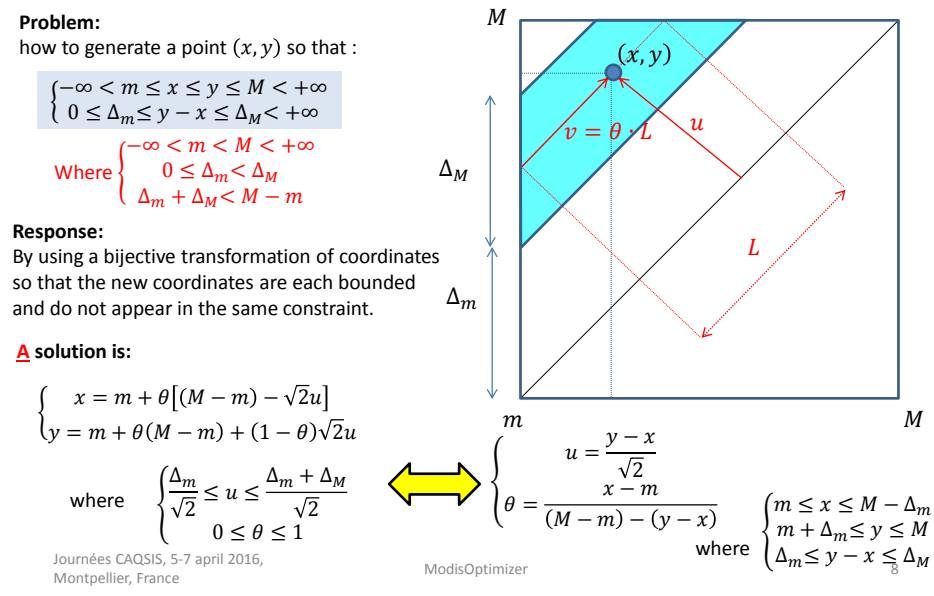

### Illustration of transformation

**Representation of the admissible domain and some geometricalshapes:**

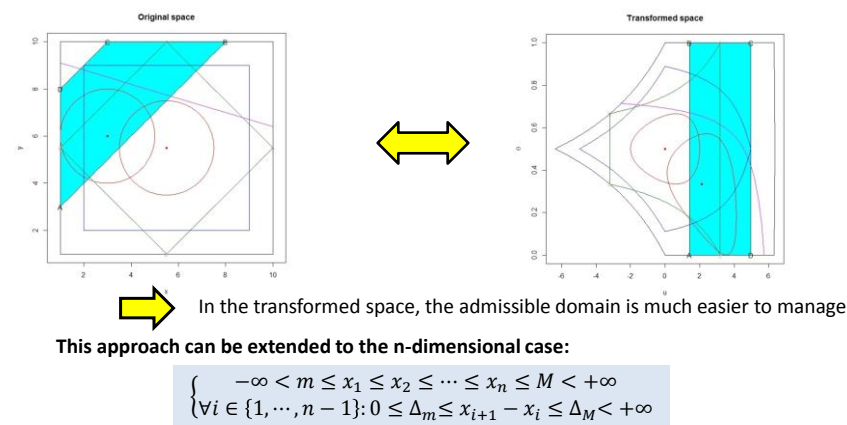

Where the parameters are so that all constraints are necessary to delimit the admissible domain. *(If it is not the case, another transformation is used)*

Journées CAQSIS, 5-7 april 2016,<br>Montpellier. France ModisOptimizer and the matter of the ModisOptimizer 9.<br>Montpellier, France

### **Optimisation**

Thanks to previous transformation, it is easy to generate a set of control variables

- that is always in the admissible domain ;
- and allows to explore the whole domain.

Optimization is performed with the Nelder-Mead algorithm that works on unbounded variables.

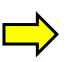

Another bijective transformation is used to convert bounded variables in unbounded ones that are used by the algorithm and, once the Nelder-Mead solution found, to perfom the reciprocal transformation in order to obtain interpretable variables (Cf. Caqsis 2015).

Generic tools for that have been implemented in the capsis.lib.optimisation library.

This library contains also the skeletton of the function to optimize.

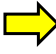

To build ModisOptimizer, only a few java classes specific to ModisPinaster have been written. They allow to easily define the problem to solve (objective function, definition of admissible domain, writing the report….

Due to the fact that there is no randomness in ModisPinaster, optimization with ModisPinaster run a lot faster than for Fagacées. Only 1-2 minutes in general to obtain a solution.

That allows to study a whole set of new questions with ModisPinaster

Journées CAQSIS, 5-7 april 2016, Journees CAQSIS, 5-7 april 2016,<br>Montpellier, France 10

## Applications for the Optimization tool

Journées CAQSIS, 5-7 april 2016,<br>Montpellier. France ModisOptimizer and the matter of the ModisOptimizer and the matter of the matter of the matter of the ModisOptimizer and the matter of the ModisOptimizer and the matter of the ModisOptimizer and the matter of the ModisOpti

### Example

**Input data set:** t =15 yrs, hd = 7.8 m, N = 2200 trees.ha<sup>-1</sup>, G = 12.9 m<sup>2</sup>ha<sup>-1</sup>, values for a maritime pine stand of average site index, according to the Stand Tables (North of Portugal).

#### **Traditional silviculture model (Moreira and Fonseca, 2002)**

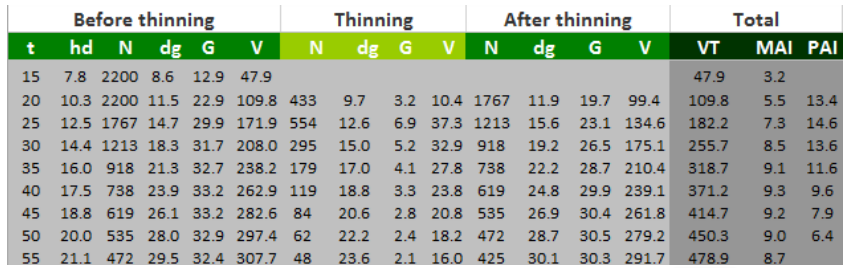

• A **thinning** each **5 years** of period

- **Rotation** lenght equal to 55 years, corresponding to a total volume VT=478.9 m<sup>3</sup>ha<sup>-1</sup>
- **Thinning** weight defined by Fw = 0.23 (SDI values in the mean range of 30% 35%)

#### **The stakeholders (pine industry) point for the need of a new silvicultural model !**

Journées CAQSIS, 5-7 april 2016, Journees CAQSIS, 5-7 april 2016,<br>Montpellier, France 12

## Classical elements for an optimal silvicultural schedule

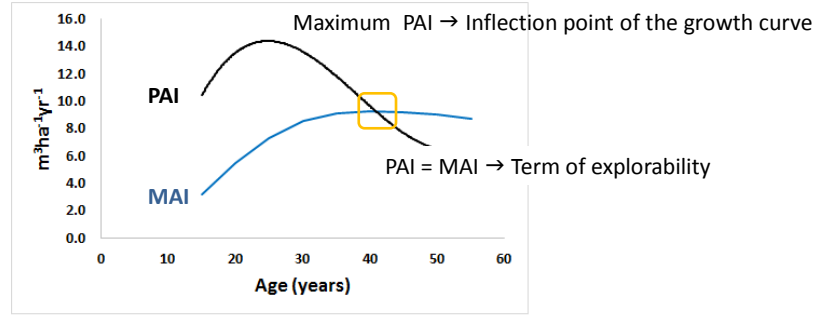

- **Traditional rotation lenght: associated to the term of explorability 35 – 50 yrs** (depending on site quality)
- **Increasing demands of the industry point to shorter rotation lenghts in the future 15 – 20 yrs (**before attaining decreasing values of PAI**)**

Journées CAQSIS, 5-7 april 2016, ModisOptimizer and the matter of the ModisOptimizer 13<br>Montpellier, France

## New questions that can be answered with the Optimizer

- **Would the traditional silvicultural model, that has been prescribed, corresponds to the "optimal" solution?**
- **Does it provides the maximum achievable timber?**
- **Is there any major differences when managing for different aims (use of different objective function)?**
- **How many thinnings and when to thin, if any, should be performed to maximize a selected objective function (volume, biomass, energy…)?**
- **How does the best solution found by the optimizer change when varying the rotation length?**

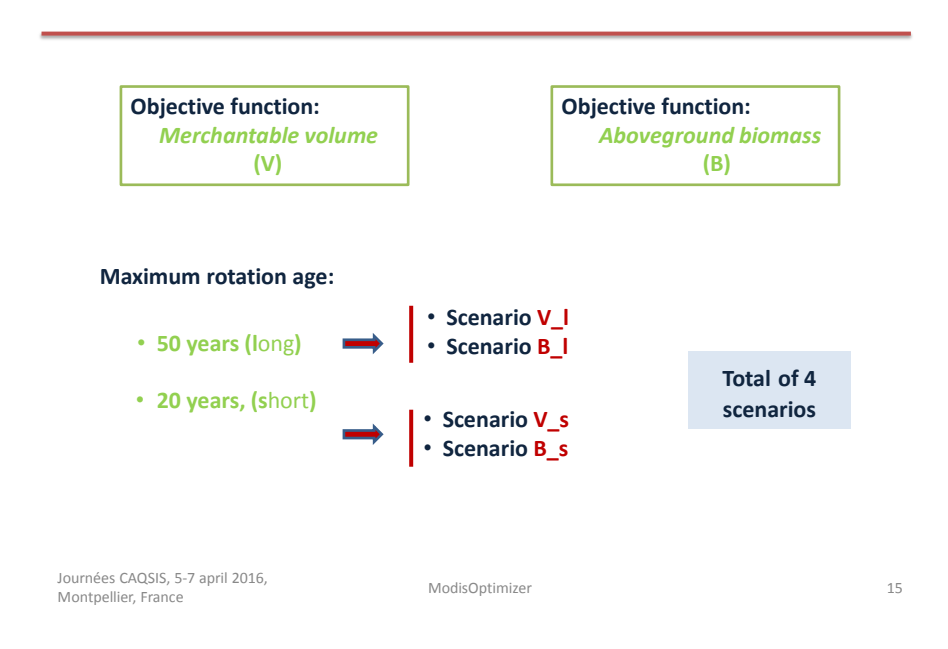

### **Example – Models of silviculture (scenarios) tested**

### **Main results obtained with the Optimizer**

- The traditional silvicultural model does not correspond to the "optimal" solution. Maximum values of timber would be achieved by keeping the stand in higher densities in comparison to the traditional model where the total volume at 50 yrs, reported in the Stand Tables, is  $VT = 450$  m $3$ ha $^{-1}$  with 6 thinnings.
- No major differences in total yield or either in silvicultural activities were found when managing for the different objective function: merchantable volume (**V**) vs aboveground biomass (**B**).

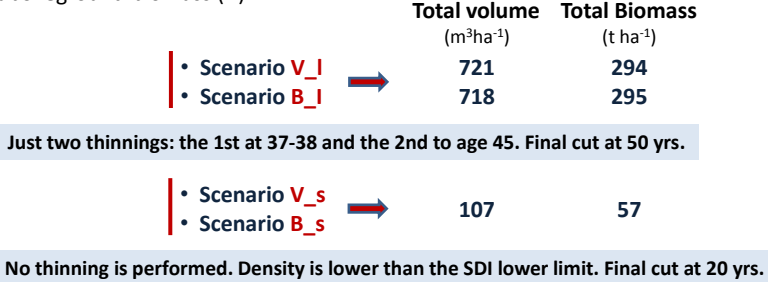

• The Optimizer tool provided the "best" solutions, in a quite short execution time (range of 3s to 1min3s), for the selected management problems.

Journées CAQSIS, 5-7 april 2016, Journees CAQSIS, 5-7 april 2016,<br>Montpellier, France Model (16) ModisOptimizer 16 applications of the Model (16) Model (16) Model (16) Model (

### **Main results obtained with the Optimizer**

- The Optimizer tool has proved to greatly enhance the ability of ModisPinaster.
- Also it offers the possibility of considering different shapes (width) of the SDI envelop with time to take into account for differences in management during the evolution of the stand (e.g., young stage *versus* maturity). This was noticed although did not influenced the results as the initial stand used as a case study had a low density value, hence, no thinning needed to be performed in the earlier stage of development. It should be of importance for future tests.

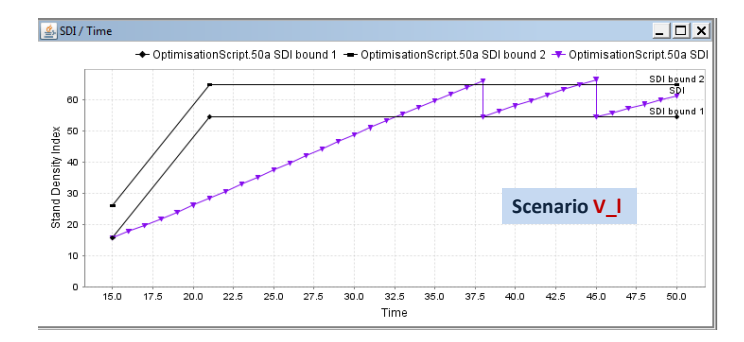

Journées CAQSIS, 5-7 april 2016,<br>Montpellier. France ModisOptimizer and the matter of the ModisOptimizer and the matter of the matter of the matter of the matter of the ModisOptimizer and the matter of the matter of the matter of the matter of the matter of the matter of the

# Conclusion

Journées CAQSIS, 5-7 april 2016, Journees CAQS15, 5-7 april 2016,<br>Montpellier, France 18

### **What's new with ModisOptimizer?**

**With the new tool added to ModisPinaster, ModisOptimizer:**

- **The user can decide and change the criterion to maximize (e.g. total or merchantable volume; biomass per compartment or total; carbon; energy)**
- **The program determines accordingly the silvicultural operations to perform:**
	- **Age of thinning;**
	- **Number of thinning;**
	- **Intensity of thinnings;**
	- **Age of clear cut.**
- **The results provided by the ModisOptimizer showed that the tool is of great interest to support the management of maritime pine.**
- **Further tests are under course.**

• **It is advisable to analyze the results.** 

Journées CAQSIS, 5-7 april 2016,<br>Montpellier, France ModisOptimizer and the matter of the ModisOptimizer 19<br>Montpellier, France

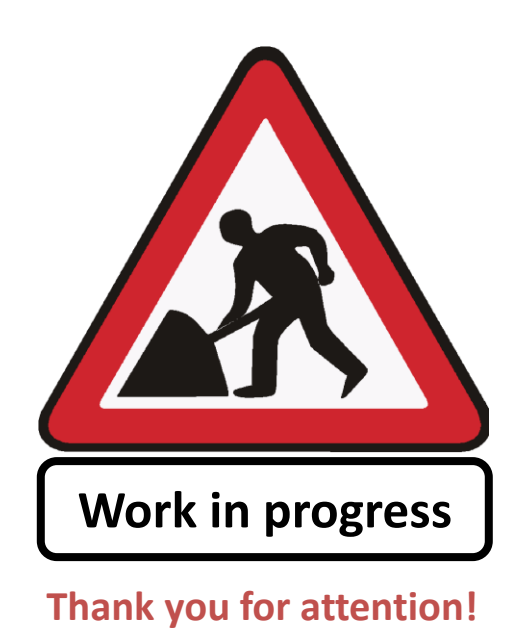

Journées CAQSIS, 5-7 april 2016, Journees CAQS15, 5-7 april 2016,<br>Montpellier, France 20